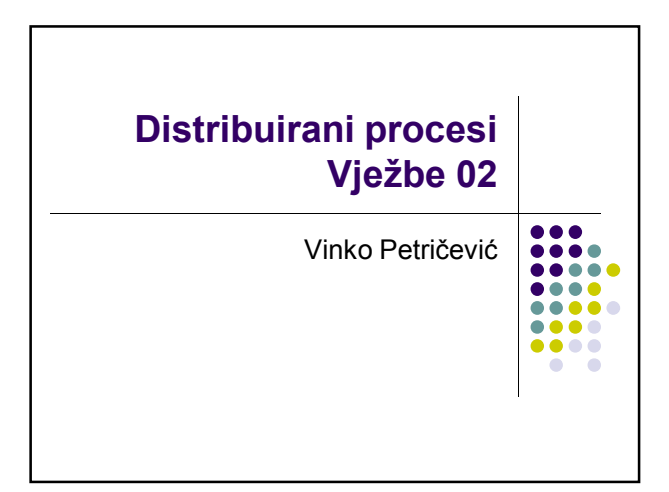

## Korištenje COM objekata

- Dodati u reference
- Eventualno koristiti namespace using
- Koristimo ga kao svaki drugi objekt

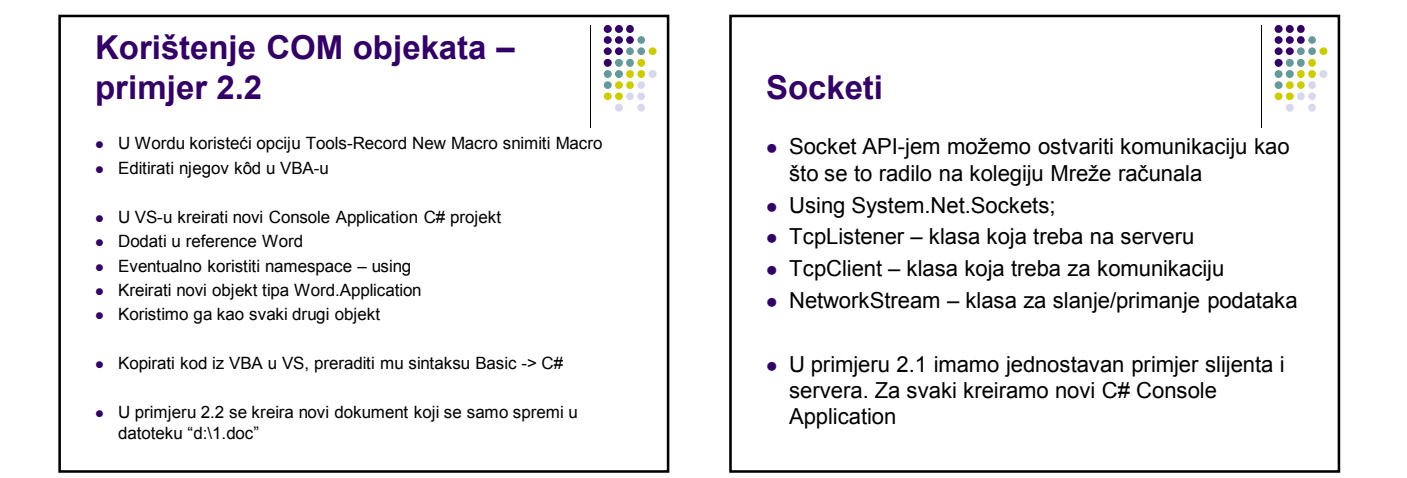

## .net remoting

- Postoji više načina. Mi ćemo koristiti onaj najsličniji DCOMu
- Udaljeni objekti su oni koji su izvan korisnikove aplikacijske domene
- Možemo ih slati po vrijednosti ili po referenci
- Korisnik mu pristupa jednako kao i lokalnom objektu, a .net framework se brine da se sve dobro izvrši

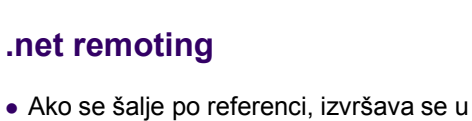

- aplikacijskoj domeni gdje je kreiran (može biti i na udaljenom računalu), korisniku je to nebitno. Svi pozivi se marshaliraju
- Ako se šalje po vrijednosti, objekt (i svi zavisni objekti) se kopiraju (serijaliziraju) u aplikacijsku domenu pozivatelja i tamo izvršavaju

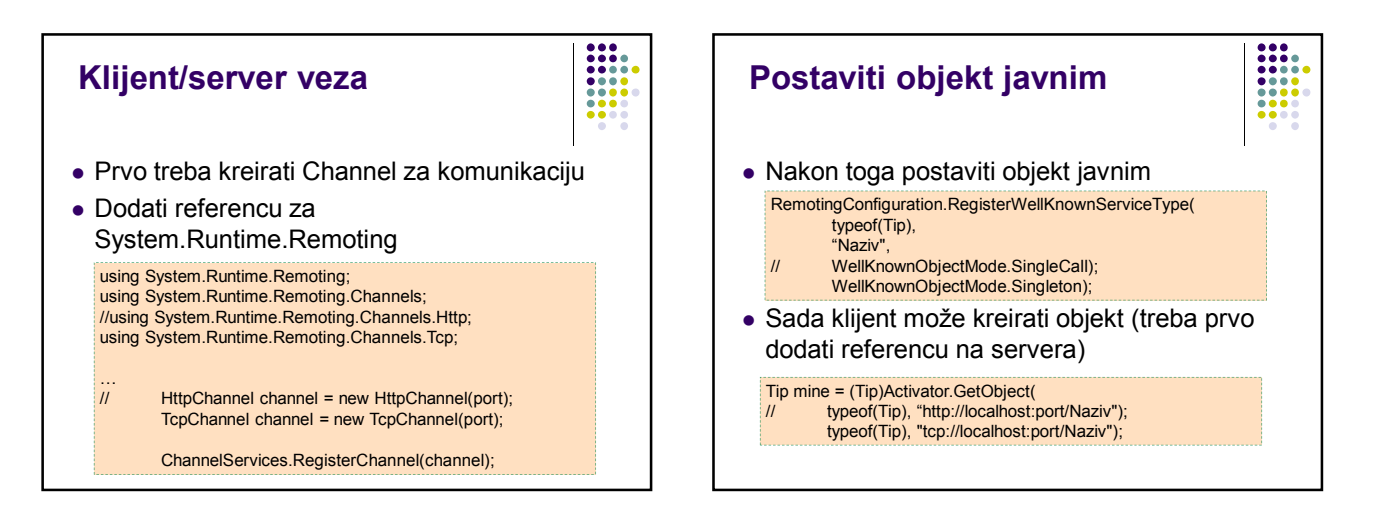

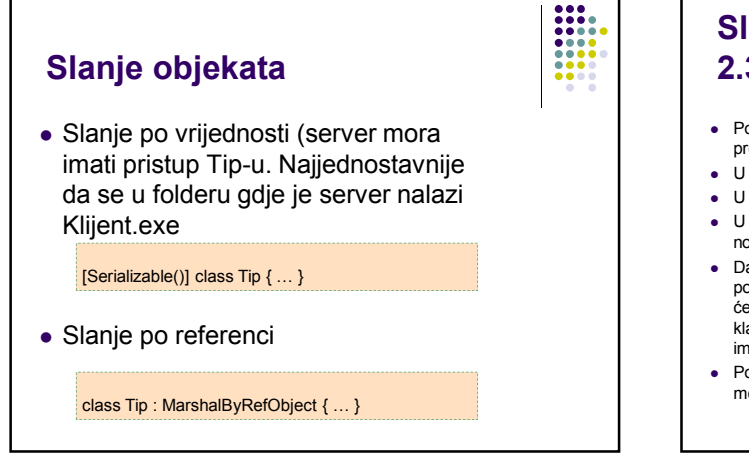

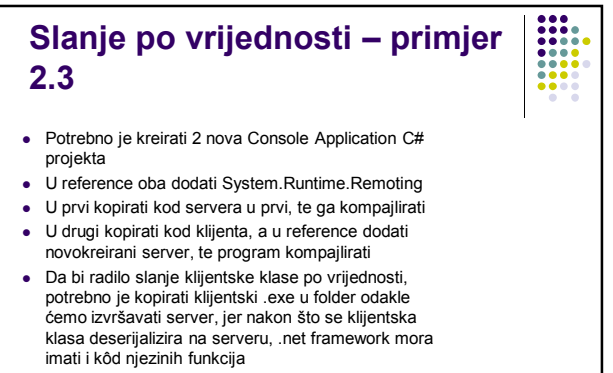

 Pokrenimo prvo server (prije pokretanja klijentski .exe moramo iskopirati), pa klijent

## Zadatak

- Napravite jednostavan chat server
- Server pamti poruke
- Klijent šalje poruke
- Po završetku klijent ispiše sve poruke
- Neka server sačeka nekoliko sekundi prije primanja svake poruke